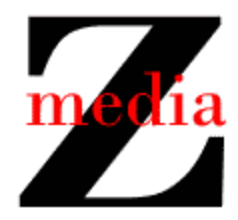

## zplayer (v3)

## Modified Use Case Descriptions

The following use case descriptions have changed since the previous version.

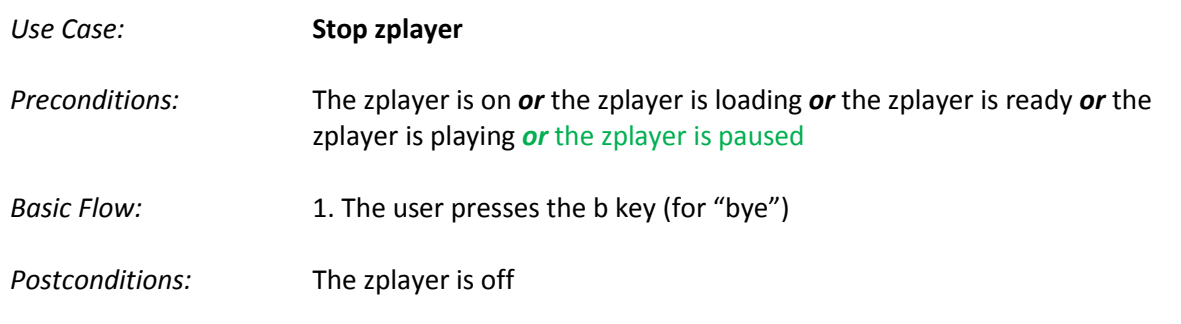

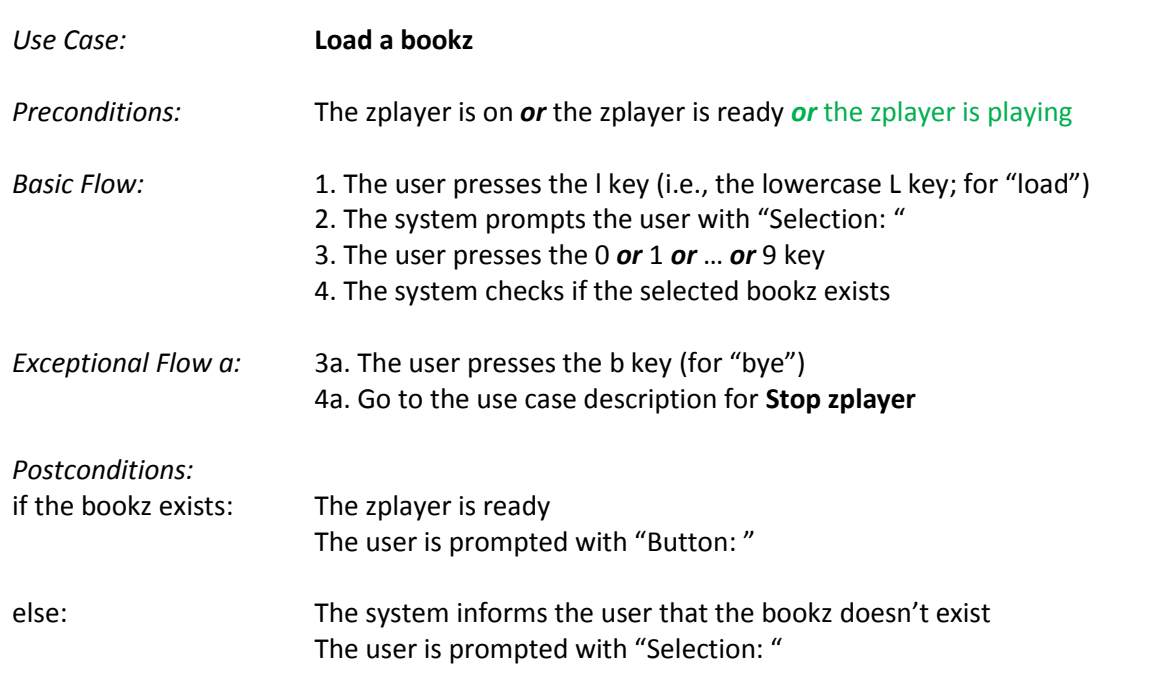

## Additional Use Case Descriptions

The following use case descriptions have been added since the previous version.

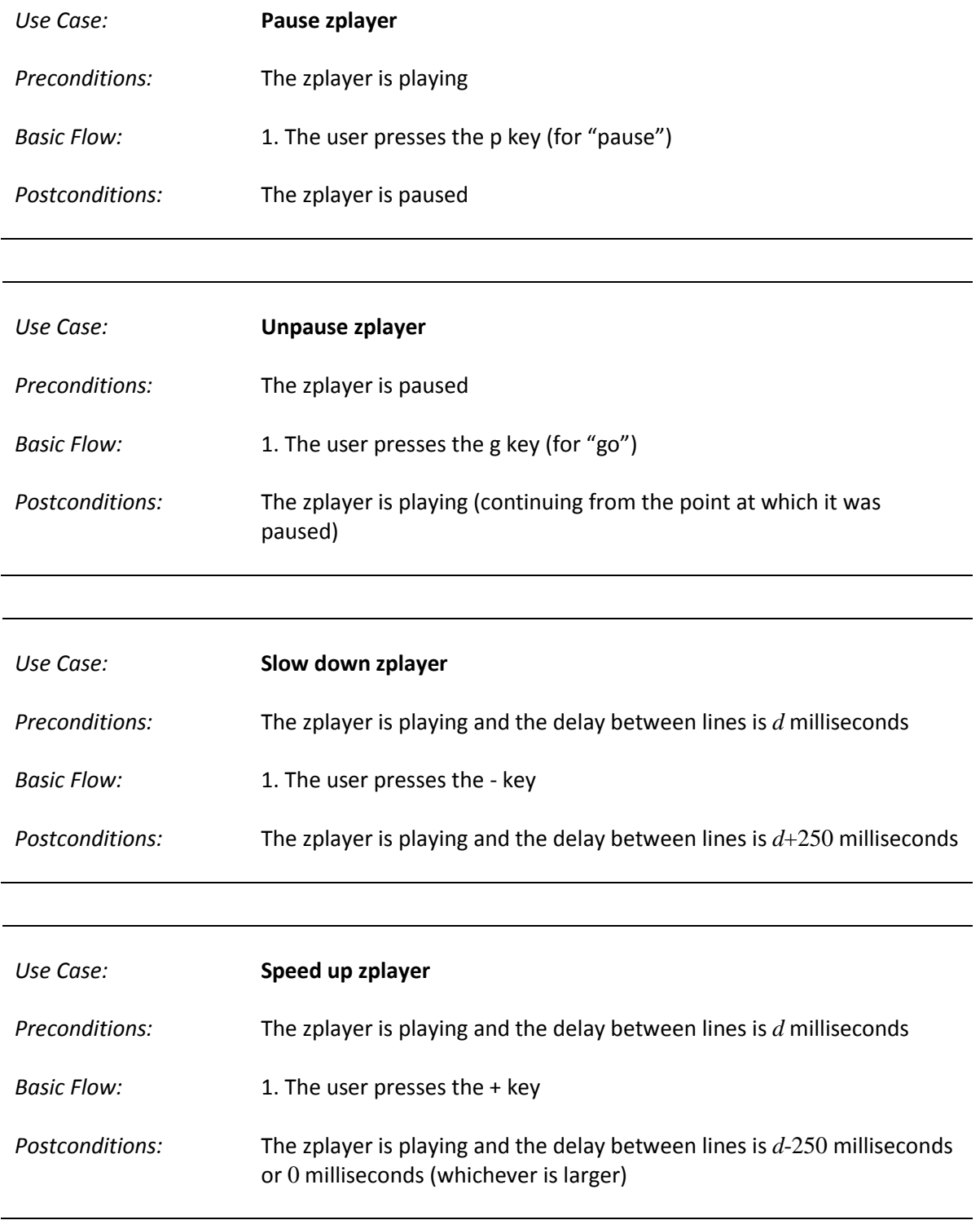